# **Shell Extension Renamer Crack Free Download PC/Windows**

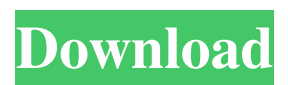

## **Shell Extension Renamer Free [Win/Mac] (2022)**

Aim of the app: Meet the application's demands The file extension can be changed in a few different ways: Manually typing the extension Adding a preset extension Saving a different extension from the list that offers various types As you can see, Shell Extension Renamer Crack Mac can certainly be an effective solution for you. Although it doesn't offer an offline mode, it works flawlessly, and without any errors. A small trial period is also presented to help you test the app's potential. Download Shell Extension Renamer Full Crack for free and try it out for yourself. If you're a Windows 10/8/8.1/8/7/7 Ultimate / Vista fan, you need a tool that will help you perform custom actions on the system. PC Cleaner is a program that will assist you in many ways and is a perfect complement to Windows. It does not slow down the computer or consume a lot of... ASTRO File Renamer is the perfect solution for the users who are looking to rename files. It is an innovative utility that helps you rename large number of files in a very easy manner and is available for free of cost. HTML Renamer is a simple, efficient, and reliable Windows tool for renaming HTML pages with a single click, making it an ideal choice for users who want to automate HTML page renaming. The basic feature of the software enables it to rename up to one thousand files with... We use cookies for various purposes including analytics. By continuing to use Translator.net, you agree to our use of cookies and Privacy Policy. OkRoman Sedytskyi Roman Sedytskyi (; born August 10, 1958) is a retired Ukrainian former football player and manager. Honours Ukrainian SSR champion: 1980. Soviet Cup winner: 1981. Ukrainian Second League champion: 1993. International career Sedytskyi played his only game for the Soviet Union on July 18, 1986, in a friendly against Hungary. References External links Profile Profile Category:1958 births Category:Living people Category:Sportspeople from Lviv Category:Soviet footballers Category:Soviet Union international footballers Category:Ukrainian footballers Category:Ukrainian expatriate footballers Category:Ukrainian football managers Category:FC Shakhtar Donetsk players

#### **Shell Extension Renamer (2022)**

Shell Extension Renamer is an application for Windows, designed to help create new extensions for any type of file or folder. The files can be both text and multimedia types. The program allows for fine-grained control over the changes. You can set extensions for all, a directory, a single file, or nothing at all. Package Installer for users Shell Extension Renamer is an application for Windows, designed to help create new extensions for any type of file or folder. The files can be both text and multimedia types. The program allows for fine-grained control over the changes. You can set extensions for all, a directory, a single file, or nothing at all. Key Features: Extension manipulation It allows for fine-grained control over the changes. You can set extensions for all, a directory, a single file, or nothing at all. It adds a folder extension to any existing folder. Extension renaming is extremely fast. Multiple selections are supported. Package Installer for users Extension renaming is extremely fast. Multiple selections are supported. It adds a folder extension to any existing folder. Instant integration with the system context menu. Save new extensions for later use. It can be used to change the extension of only one file. Clear case: The program is very simple to use, it is very easy to learn. The program is very fast and reliable. The program is very easy to use, it is very easy to learn. The program is very fast and reliable. The program is very easy to use, it is very easy to learn. The program is very fast and reliable. The program is very easy to use, it is very easy to learn. The program is very fast and reliable. The program is very easy to use, it is very easy to learn. The program is very fast and reliable. Package Installer for users Instantly makes changes to the context menu. Instantly makes changes to the context menu. Allows to change the extension of only one file. Allows to change the extension of only one file. Allows to change the extension of only one file. Allows to change the extension of only one file. Allows to change the extension of only one file. Allows to change the extension of only one file. Allows to change the extension of only one file. Allows to change the extension of only one file. 09e8f5149f

#### **Shell Extension Renamer Crack + (April-2022)**

Visualize hidden context menus with Shell Extension Renamer. Change extensions of any file in any type of Windows context menu. The right-click context menu integration is instantly done, and you don't have to restart. An application which is able to give or take the best out of your PC's software. Yad is a bash completion program like csh, ksh, and zsh. Like those, it extends the command line with various aliases and commands automatically. Yad is very lightweight in the sense that it doesn't have any configuration files. It's simply a zsh function that is completely customisable. Choose from over 1, 000 pre-existing functions that can be accessed from the default menu in any interactive shell. There are also shell-specific commands that are related to the directory structure, and a few that are specific to the active terminal. We're sure you're going to love the Yad launcher! It's really simple to use. To install Yad, just press the shortcut key you want, and point it to the folder containing Yad.zip. There you have it! Both 64-bit and 32-bit versions are available, and will be installed to the default directory, so you're good to go. The Yad website states that Yad only works in the version of the shell it was written for. The version of that shell is zsh. This is also the only time where you're going to find Yad in any package manager. Yad Alternatives and Similar Apps Yad comes in direct competition with BASH, BashOnWindows, and ZshCompInit. On the YUM repository of my favorite Linux distribution, Ubuntu, you'll find the latest version of Bash. Though the package is not available, you can install it by downloading the tar.gz package and extracting it. It's the same case with BashOnWindows, except you can use Bash directly. As mentioned before, Yad can't work with Windows, but you can use ZshCompInit that works by mimicking the path settings of the shell. Why You Should Use Yad Yad is one of those applications that is based on personal preferences. It's as simple as that. If you like full flexibility, or if you hate having to manually set up your shell, then Yad is the perfect choice for you. On the other hand

#### **What's New in the?**

You can change your homepage to be any setting you like (including custom). All you need to do is to download the home button and then paste it to your home page. If you click the home button you will see a screen full of applications like Internet Explorer, Mozilla Firefox and Chrome. The home button is just a button. It is located in the top left corner of your screen, where the small folder icon is. What can you do with home button? You can do whatever you want. The home button can open the browser or a web page, start/stop a program, mail a message, search for a website, email a photo, take a picture, and more. And it all depends on what's stored in the home button. How to use the home button? Just put the home button on your desktop or on a folder you want and it will open that folder. Now you don't have to remember where you should paste the home button, you can just put the home button on your desktop and it will change your homepage to whatever you put in there. This is also how you can put your home button in every place of your computer. There are more than 2 billion home buttons. 1. Copy & Paste: Put the home button on your desktop or in the folder you want and paste it on your homepage. 2. Text: Just write anything in the small text box and it will open that text. 3. URL: Just write the URL in the small text box and it will open that URL. 4. Search: Just type the keyword you want to find and press ENTER. It will open the first result in the search result. 5. Web: Just write the website you want to open and press ENTER. It will open that website. 6. Email: Just write the email address and press ENTER. It will open that email address. 7. Chrome: Put the home button on Chrome and it will open the home page of the chrome web browser. So whenever you want to open the homepage of your computer click the home button. And if you want to move it just hold down the space bar and move it. And right click to add a shortcut. Click the color you want for the home button. Click the size you want for the home button. Click the icon you want for your computer. This application is NOT an Internet browser. It is an

### **System Requirements:**

· Windows Vista SP2, or higher. · A DirectX 9.0c-capable video card with Shader Model 3.0 support. · A Windows 7, or higher Windows system. · A Processor with a Core 2 Duo T-States of 2.0 GHz or higher. · A 2GB or higher Windows 7 compatible video card with an NVIDIA 5800 or higher series. · A 1 GB or higher DirectX 9.0c compatible RAM. · A 3GB or higher Hard Drive space. · A 100mb Internet Connection. · A DVD-RW drive.

Related links:

<https://innovacioncosmetica.com/virtual-font-folder-1-04-crack-mac-win/>

<https://tchadmarket.com/immobilier/bureaux-et-commerces/nadcon-datum-conversion-utility-crack-win-mac-updated/> [https://www.webcard.irish/wp-content/uploads/2022/06/Tiger\\_System\\_Preferences.pdf](https://www.webcard.irish/wp-content/uploads/2022/06/Tiger_System_Preferences.pdf)

<https://sebastianarnezeder.com/2022/06/08/html-conceal-crack-with-full-keygen-for-pc-updated-2022/>

[https://delicatica.ru/wp-content/uploads/2022/06/Corz\\_Clock.pdf](https://delicatica.ru/wp-content/uploads/2022/06/Corz_Clock.pdf)

<https://kasujjaelizabeth.com/redshift-gui-crack-free/>

<https://astrioscosmetics.com/rotate-multiple-mov-files-software-crack-keygen-full-version-free-download/>

[https://bloomhomeeg.com/wp-content/uploads/2022/06/Bitwig\\_Studio.pdf](https://bloomhomeeg.com/wp-content/uploads/2022/06/Bitwig_Studio.pdf)

<https://www.afaceripromo.ro/ninja-crack-serial-key-april-2022/>

<https://www.corsisj2000.it/ooo4kids-2-2-1-crack-lifetime-activation-code-free-latest-2022/>

[https://learnpace.com/wp-content/uploads/2022/06/Xobni\\_\\_With\\_Product\\_Key\\_Download\\_X64.pdf](https://learnpace.com/wp-content/uploads/2022/06/Xobni__With_Product_Key_Download_X64.pdf)

<https://the-chef.co/safe-editor-1-75-with-key/>

<https://thebrothers.cl/mydraw-crack/>

<https://gowestshore.com/wp-content/uploads/MediaShout.pdf>

<https://atlantickneerestoration.com/sqlfury-crack-download-latest-2022/>

<https://johnsonproductionstudios.com/2022/06/08/todo95-win-mac-final-2022/>

<https://ibipti.com/advanced-mouse-auto-clicker-crack/>

<https://studiolight.nl/wp-content/uploads/2022/06/gerljama.pdf>

<https://gazetabilgoraj.pl/advert/emoji-crack-free-download/>

<http://shaeasyaccounting.com/wp-content/uploads/2022/06/Winabler.pdf>